Sign into PeopleSoft and select:

Figure 1 - Query Viewer

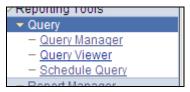

Search **OBD031** and use the **Excel** or **Schedule** link to execute the query. This document assumes Run to Excel.

Figure 2 - Query Search

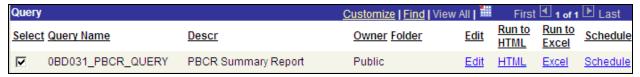

Enter Business Unit, Fiscal Year, Budget Period and From/To Accounting Period. Click View Results button.

Figure 3 - Prompt Dialog Box

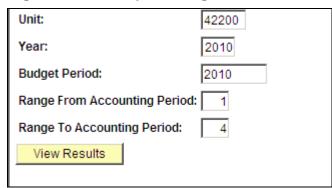

Save the Query.

Figure 4 - File Download Dialog Box

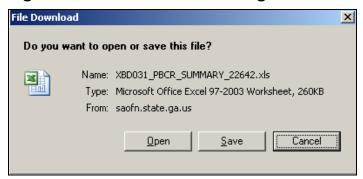

Execute Excel and Open saved query. Delete row one Query Name and total rows count.

Figure 5 -Query name row

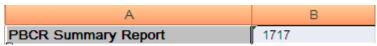

Select the Insert Tab, highlight the query rows and columns then click **Pivot Table** icon.

Figure 6 - Pivot Table icon

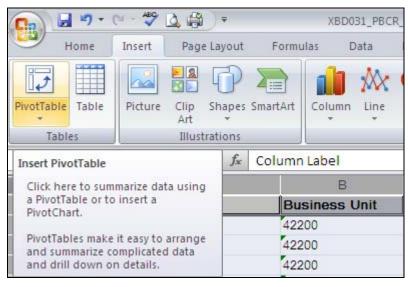

Click **OK** button on Create Pivot Table dialog page.

Figure 7 - Create Pivot Table

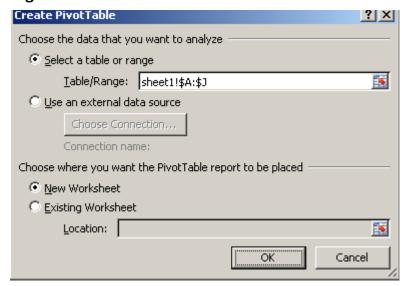

Drag and drop fields from Choose fields to add to report (see Figure 8):

- Business Unit → Report Filter
- Fiscal Year → Report Filter
- Column Labels
- Program → Row Labels
- FS Type → Row Labels
- \$ Amount  $\rightarrow \Sigma$  Values

Figure 8 - Pivot Table Field List

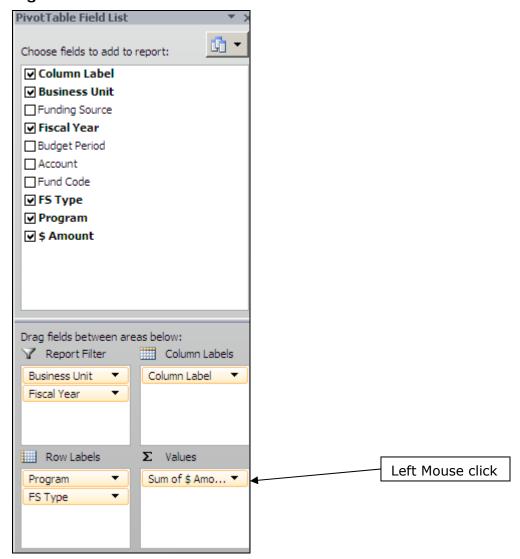

Left mouse click on Sum of \$ Amount then right click Value Field Settings

Figure 9 - Value Field Settings

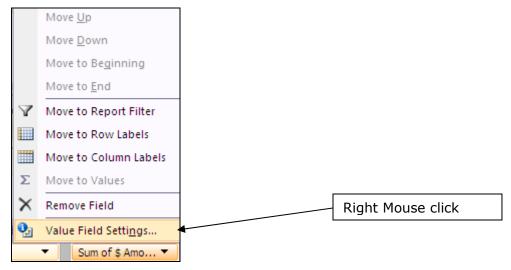

Select **Sum** then click **Number Format** button to select Number, 2 Decimal places and Negative numbers. **OK** on Numbers dialog box then **OK** on Value Field Setting.

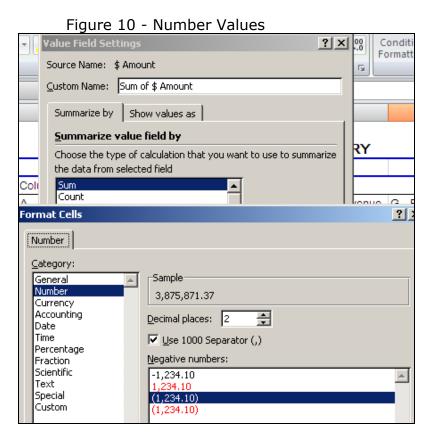

Click **Column Label Filter**A - Original Appropriation and uncheck (blank). This will remove any blank column or blank row.

Column Label

Figure 11 - Remove Blanks

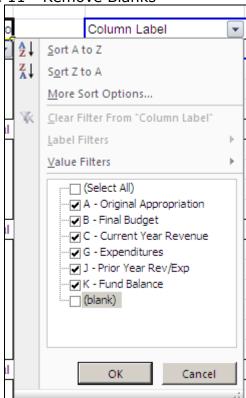

Highlight cell **Sum of \$ Amount** and *RIGHT* mouse click then *LEFT* mouse click **Pivot Table Options**.

Figure 12 - Sum of \$ Amount

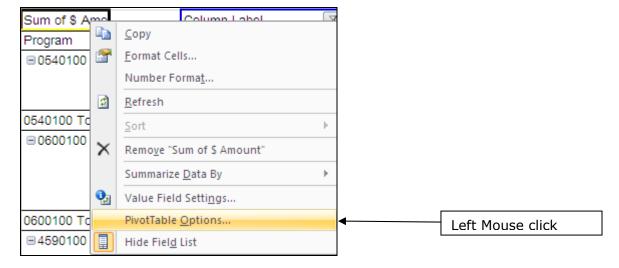

Select **Totals & Filters Tab** and uncheck **Show grand totals for rows**. Grand Totals by row is not meaningful. Click **OK** button to apply changes.

Figure 13 - Pivot Table Options

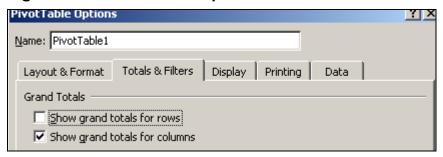

Filter Business Unit and Fiscal Year and add headers and footers.

Figure 14 - BCR Summary Report

| Business Unit  | (   | AII)   | Ψ. |                            |                  |                           |                          |                  |                        |                  |
|----------------|-----|--------|----|----------------------------|------------------|---------------------------|--------------------------|------------------|------------------------|------------------|
| Fiscal Year    |     |        | 7  |                            |                  |                           |                          |                  |                        |                  |
|                |     |        | _  |                            |                  |                           |                          |                  |                        |                  |
| Sum of \$ Amou | nt  |        |    | Column Label               |                  |                           |                          |                  |                        |                  |
| Program        | ▼ F | S Type | •  | A - Original Appropriation | B - Final Budget | C - Total Funds Available | D - Prior Year Carryover | G - Expenditures | J - Prior Year Rev/Exp | K - Fund Balance |
| ⊕ 0740100      | F   | ED2    |    | 69,500.00                  | 35,000.00        |                           |                          | 132,336.24       | (3,305.21)             |                  |
|                | 0   | DTH2   |    | 258,721.00                 | 258,721.00       | (20,444.57)               | (11,184.57)              | 5,899.44         |                        | 11,184.57        |
|                | S   | T2     |    | 5,664,521.00               | 5,664,521.00     | (2,264,714.00)            |                          | 2,253,841.91     | 2,436.22               |                  |
|                | Z   | FED2   |    |                            |                  | (205,200.00)              |                          | 150,263.46       |                        |                  |
| 0740100 Total  |     |        |    | 5,992,742.00               | 5,958,242.00     | (2,490,358.57)            | (11,184.57)              | 2,542,341.05     | (868.99)               | 11,184.57        |
| □ 0740200      | S   | T2     |    | 3,513,943.00               | 3,513,943.00     | (1,400,255.00)            |                          | 1,400,248.00     |                        |                  |
| 0740200 Total  |     |        |    | 3,513,943.00               | 3,513,943.00     | (1,400,255.00)            |                          | 1,400,248.00     |                        |                  |
| ⊕ 0740300      | F   | ED2    |    | 7,199,221.00               | 6,755,418.00     | (2,873,975.45)            | (536,486.51)             | 3,070,403.80     | 3,305.21               | 536,486.51       |
|                | 0   | DTH2   |    | 1,835,000.00               | 1,605,000.00     | (888,790.36)              | (303,780.05)             | 329,920.69       | (330.00)               | 303,780.05       |
|                | S   | T2     |    | 23,556,813.00              | 23,556,813.00    | (9,418,123.00)            |                          | 8,996,699.04     | 31,385.82              |                  |
| 0740300 Total  |     |        |    | 32,591,034.00              | 31,917,231.00    | (13,180,888.81)           | (840,266.56)             | 12,397,023.53    | 34,361.03              | 840,266.56       |
| ⊡ 0740400      | F   | ED2    |    | 780,600.00                 |                  | (13,938.99)               |                          | 301,847.82       |                        |                  |
|                | C   | DTH2   |    | 1,470,968.00               | 1,144,276.00     | (304,037.04)              |                          | 341,630.49       | (2,000.00)             |                  |
|                | S   | T2     |    | 7,462,906.00               | 7,462,906.00     | (2,983,721.00)            |                          | 3,621,146.89     | (15,438.04)            |                  |
| 0740400 Total  |     |        |    | 9,714,474.00               | 8,607,182.00     | (3,301,697.03)            |                          | 4,264,625.20     | (17,438.04)            |                  |
| ⊕ 0740500      | C   | DTH2   |    |                            |                  |                           |                          |                  | 5,235.00               |                  |
|                | S   | T2     |    | 3,331,395.00               | 3,331,395.00     | (1,327,512.00)            |                          | 1,327,512.00     |                        | (3,645.00)       |
| 0740500 Total  |     |        |    | 3,331,395.00               | 3,331,395.00     | (1,327,512.00)            |                          | 1,327,512.00     | 5,235.00               | (3,645.00)       |
| Grand Total    |     |        |    | 55,143,588.00              | 53,327,993.00    | (21,700,711.41)           | (851,451.13)             | 21,931,749.78    | 21,289.00              | 847,806.13       |

Add columns to the right of the Pivot Table to calculate variances. Use Excel cell reference to calculate Budget to Expenditure Variance (B - G) or (=D6-G6).